# **Using AutoDock 4 and AutoDock Vina with AutoDockTools**

**Ruth Huey Sargis Dallakyan Stefano Forli David S. Goodsell**

12/08/12 with Automatic Automatic Automatic Automatic Automatic Automatic Automatic Automatic Automatic Automa

#### What is Docking?

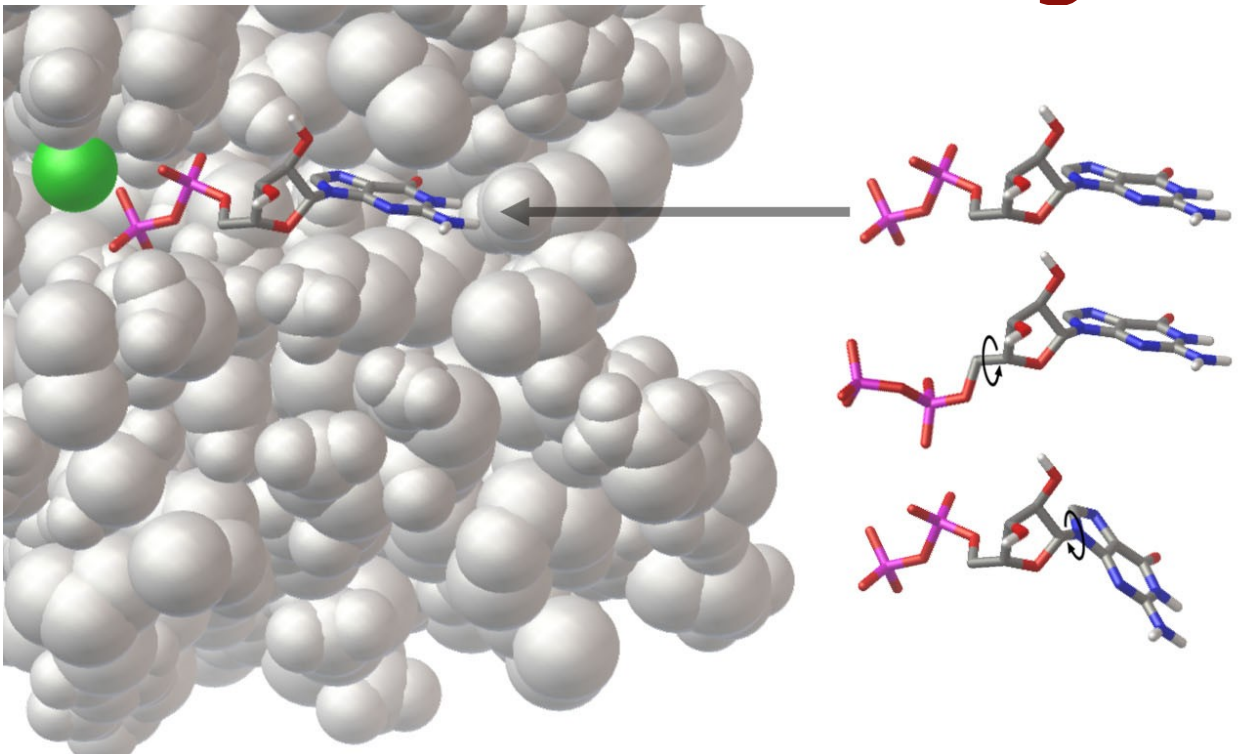

Given the 3D structures of two molecules, determine the best binding modes.

#### Key aspects of docking…

- **D** Scoring Functions
	- $\Box$  Predicting the energy of a particular pose
	- Often a trade-off between speed and accuracy
- Search Methods
	- Finding an optimal pose
	- Which search method should I use?
- **Dimensionality** 
	- Can we trust the answer?

### AutoDock History

- **1990 AutoDock 1** 
	- **Eirst docking method with flexible ligands**
- **1998 AutoDock 3** 
	- **Free energy force field and advanced search methods**
	- **AutoDockTools Graphical User Interface**
- **2009 AutoDock 4** 
	- Current version of AutoDock
	- Many parameters available to user
- 2009 AutoDock Vina
	- Rewritten by Oleg Trott, new approach to scoring and search
	- <sup>0</sup> One step solution to docking

#### Scoring Functions

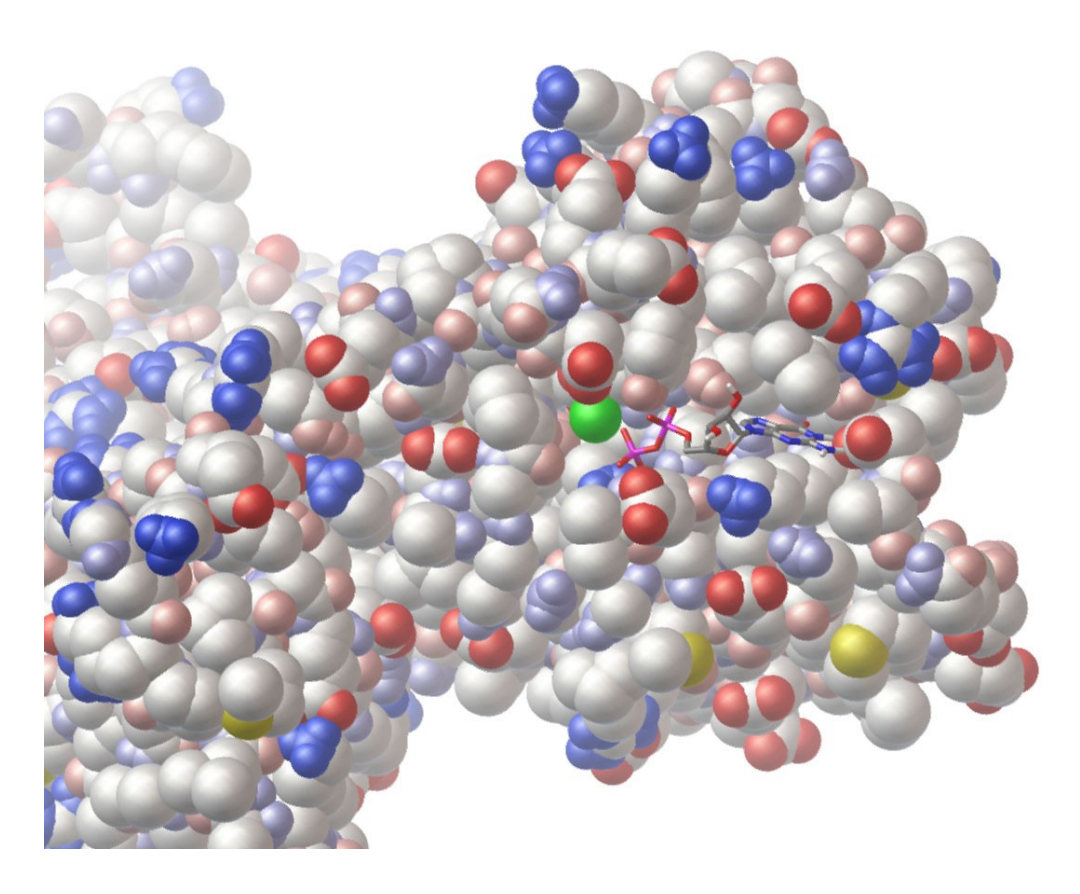

 $\Delta G_{binding} = \Delta G_{vdW} + \Delta G_{elec} + \Delta G_{hbond} + \Delta G_{desolv} + \Delta G_{tors}$ 

#### Dispersion/Repulsion

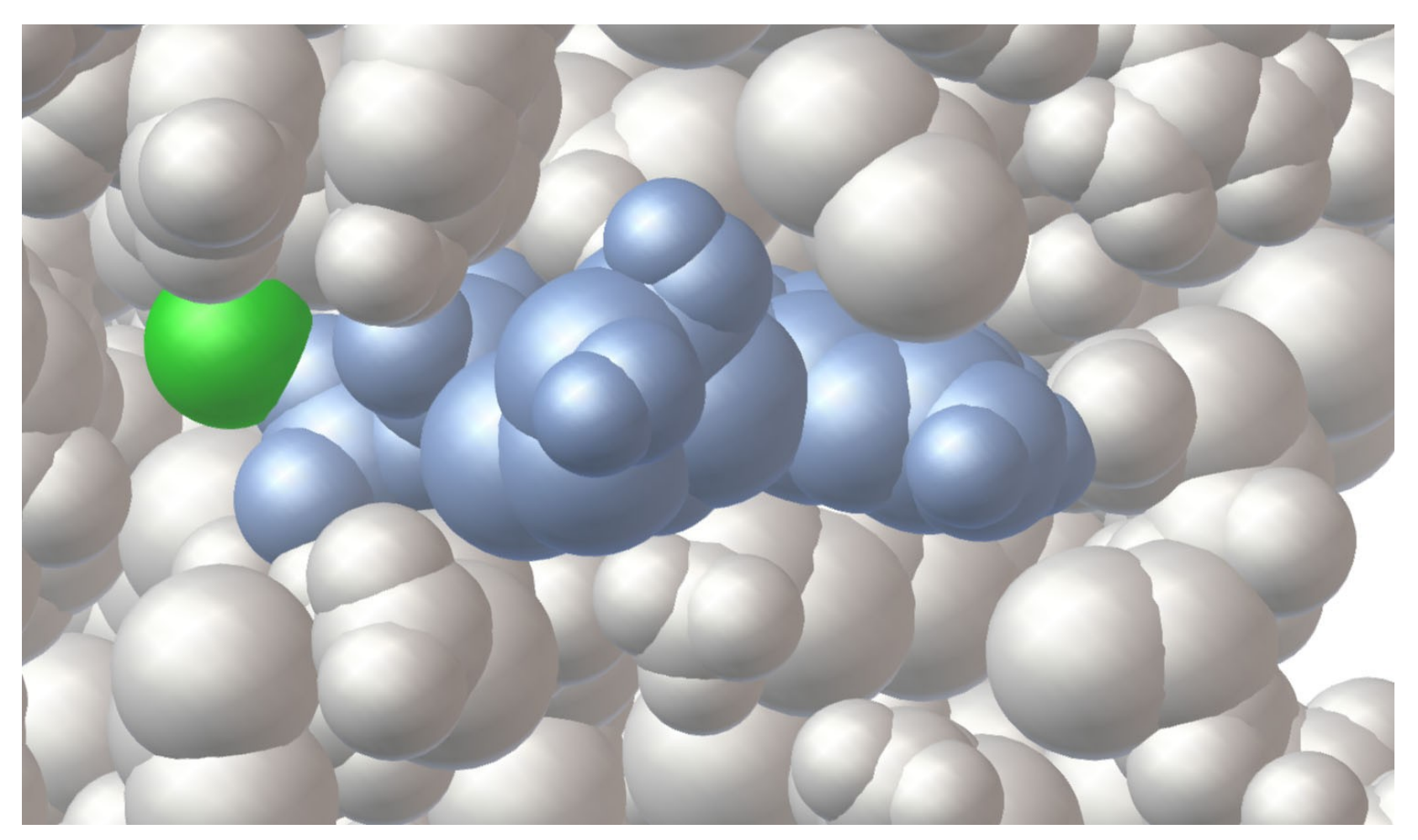

 $\Delta G_{binding} = \Delta G_{vdW} + \Delta G_{elec} + \Delta G_{hbond} + \Delta G_{desolv} + \Delta G_{tors}$ 

#### Electrostatics and Hydrogen Bonds

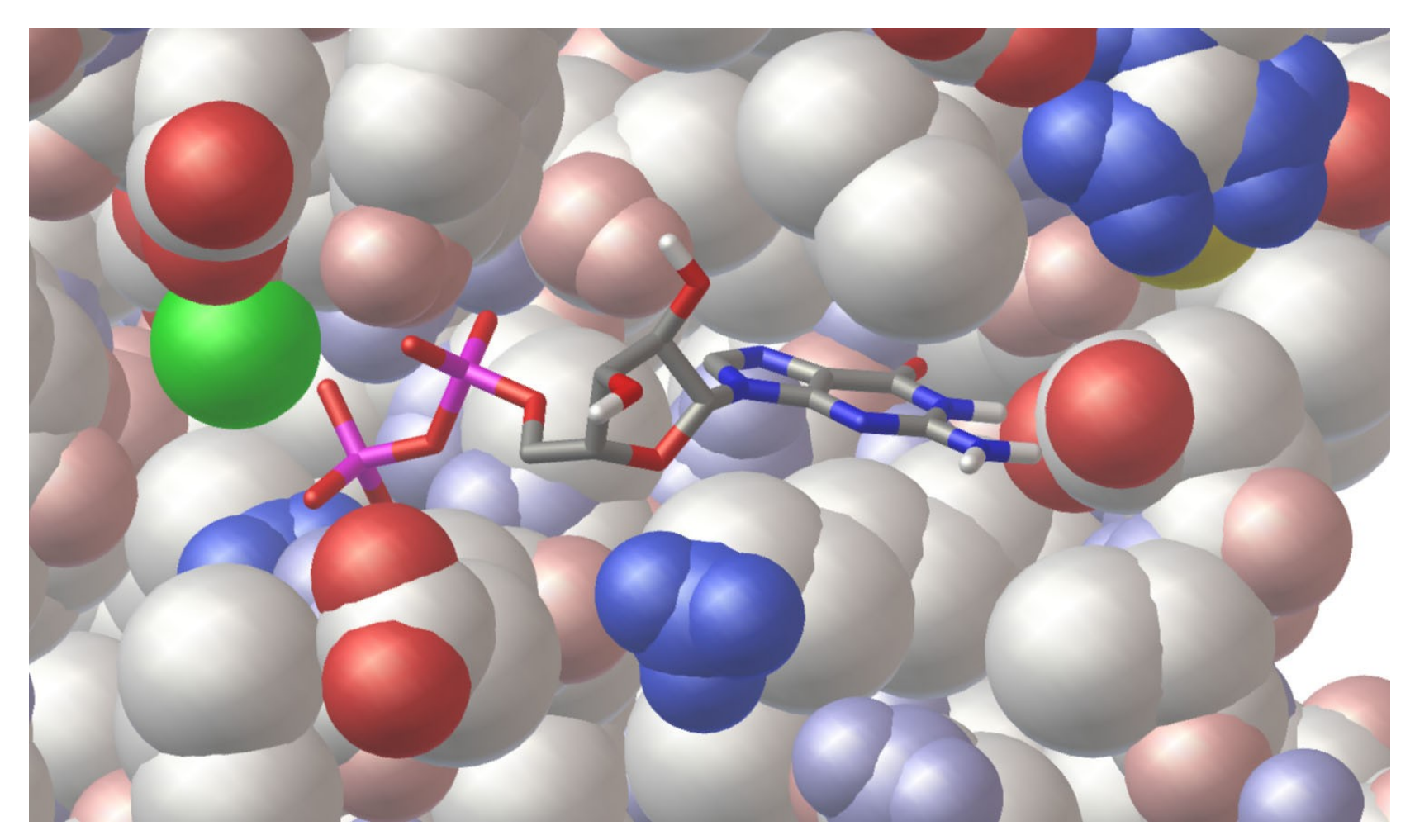

 $\Delta G_{binding} = \Delta G_{vdW} + \Delta G_{elec} + \Delta G_{hbond} + \Delta G_{desolv} + \Delta G_{tors}$ 

#### **Desolvation**

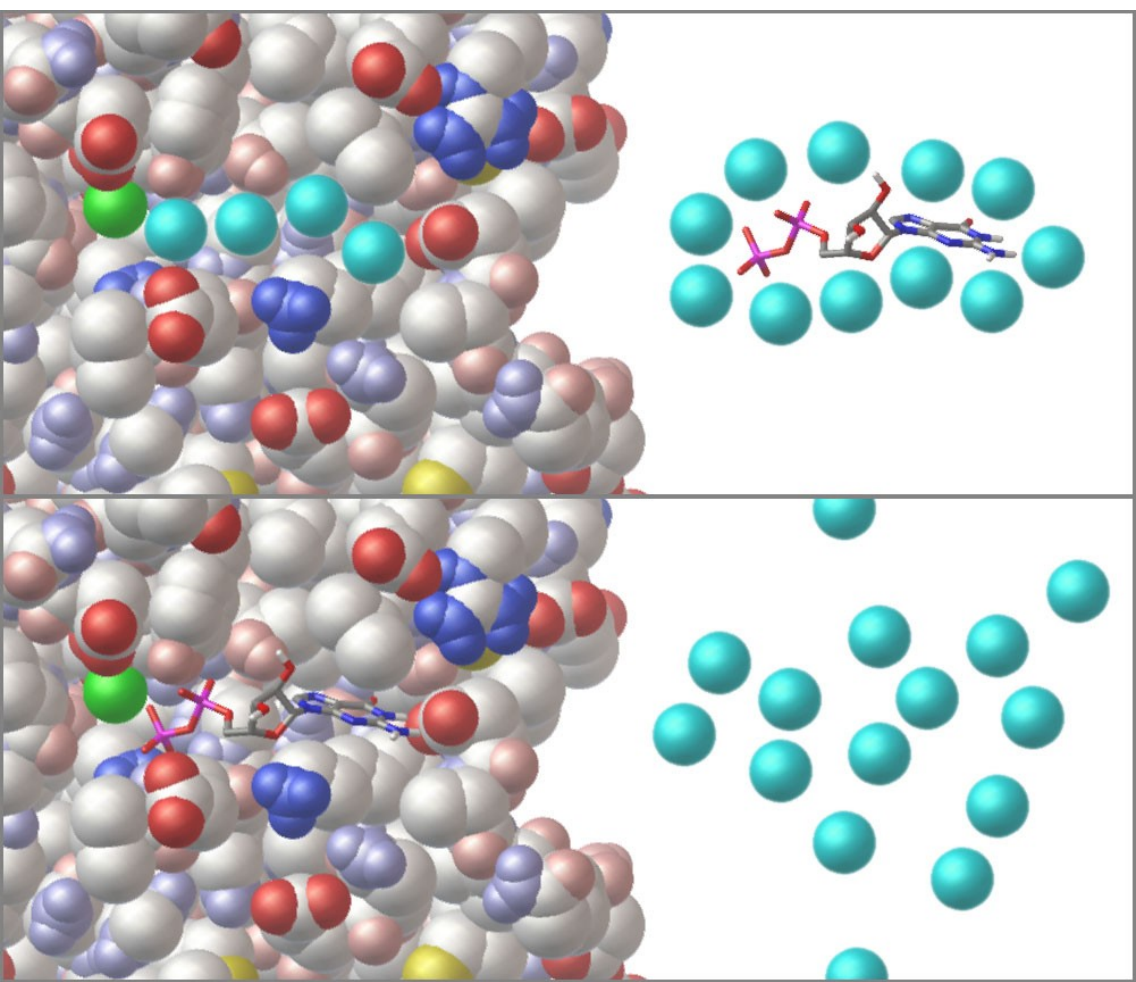

 $\Delta G_{binding} = \Delta G_{vdW} + \Delta G_{elec} + \Delta G_{hbond} + \Delta G_{desolv} + \Delta G_{tors}$ 

#### Torsional Entropy

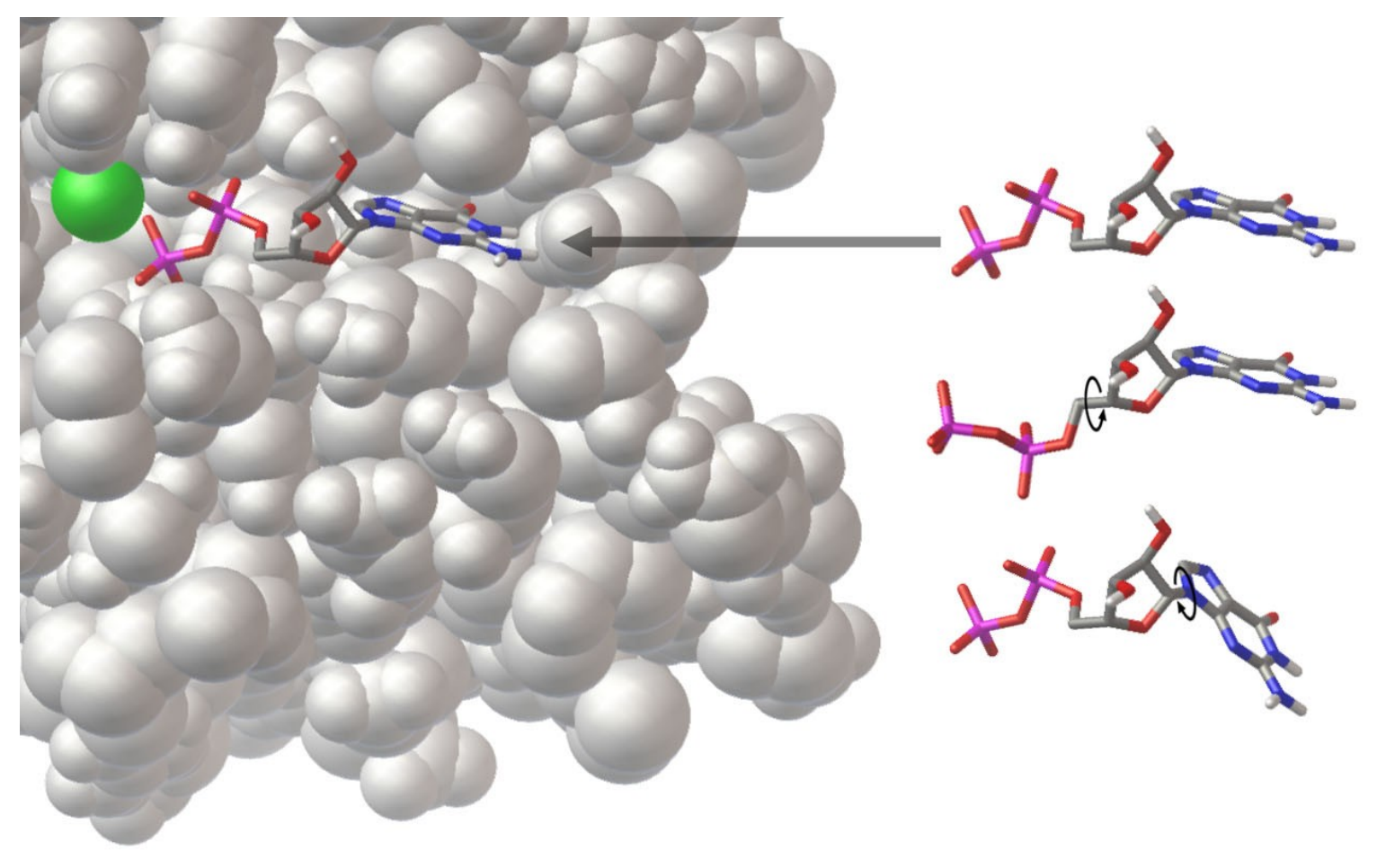

 $\Delta G_{binding} = \Delta G_{vdW} + \Delta G_{elec} + \Delta G_{hbond} + \Delta G_{desolv} + \Delta G_{tors}$ 

#### AutoDock Empirical Free Energy Force Field

$$
W_{vdw} \sum_{i,j} \left( \frac{A_{ij}}{r_{ij}^{12}} - \frac{B_{ij}}{r_{ij}^6} \right) +
$$
  

$$
W_{hbond} \sum_{i,j} E(t) \left( \frac{C_{ij}}{r_{ij}^{12}} - \frac{D_{ij}}{r_{ij}^{10}} \right) +
$$

$$
W_{elec} \sum_{i,j} \frac{q_i q_j}{\varepsilon(r_{ij}) r_{ij}} +
$$
  
\n
$$
W_{sol} \sum_{i,j} (S_i V_j + S_j V_i) e^{(-r_{ij}^2/2\sigma^2)} +
$$
  
\n
$$
W_{tor} N_{tor}
$$

- **Physics-based approach from** molecular mechanics
- Calibrated with 188 complexes from LPDB,  $K_i$ 's from PDB-Bind
- Standard error =  $2.52$  kcal/mol

### AutoDock Vina Scoring Function

Combination of knowledge-based and empirical approach

 $\Delta G_{binding} = \Delta G_{gauss} + \Delta G_{repulsion} + \Delta G_{hbond} + \Delta G_{hydrophobic} + \Delta G_{tors}$ 

 $\Delta G_{gauss}$ 

Attractive term for dispersion, two gaussian functions

 $\Delta G_{repulsion}$ 

Square of the distance if closer than a threshold value

•  $\Delta G_{hbond}$ 

Ramp function - also used for interactions with metal ions

 $\Delta G_{hydrophobic}$ 

Ramp function

 $\Delta G_{tors}$ 

Proportional to the number of rotatable bonds

- Calibrated with 1,300 complexes from PDB-Bind
- Standard error  $= 2.85$  kcal/mol

http://vina.scripps.edu

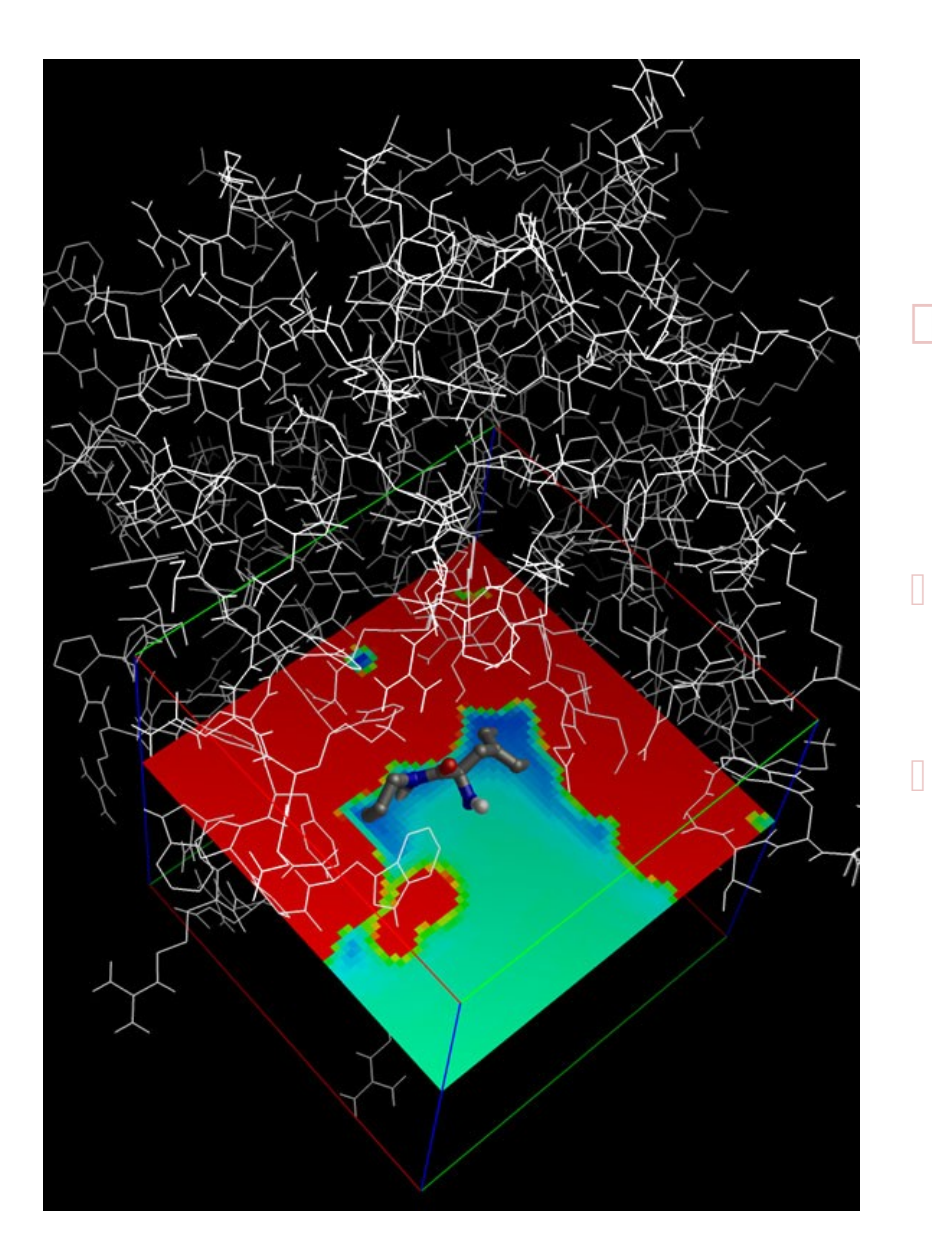

### Grid Maps

- **D** Precompute interactions for each type of atom
- **100X faster than** pairwise methods
- Drawbacks: receptor is conformationally rigid, limits the search space

#### H-bond Grid Map

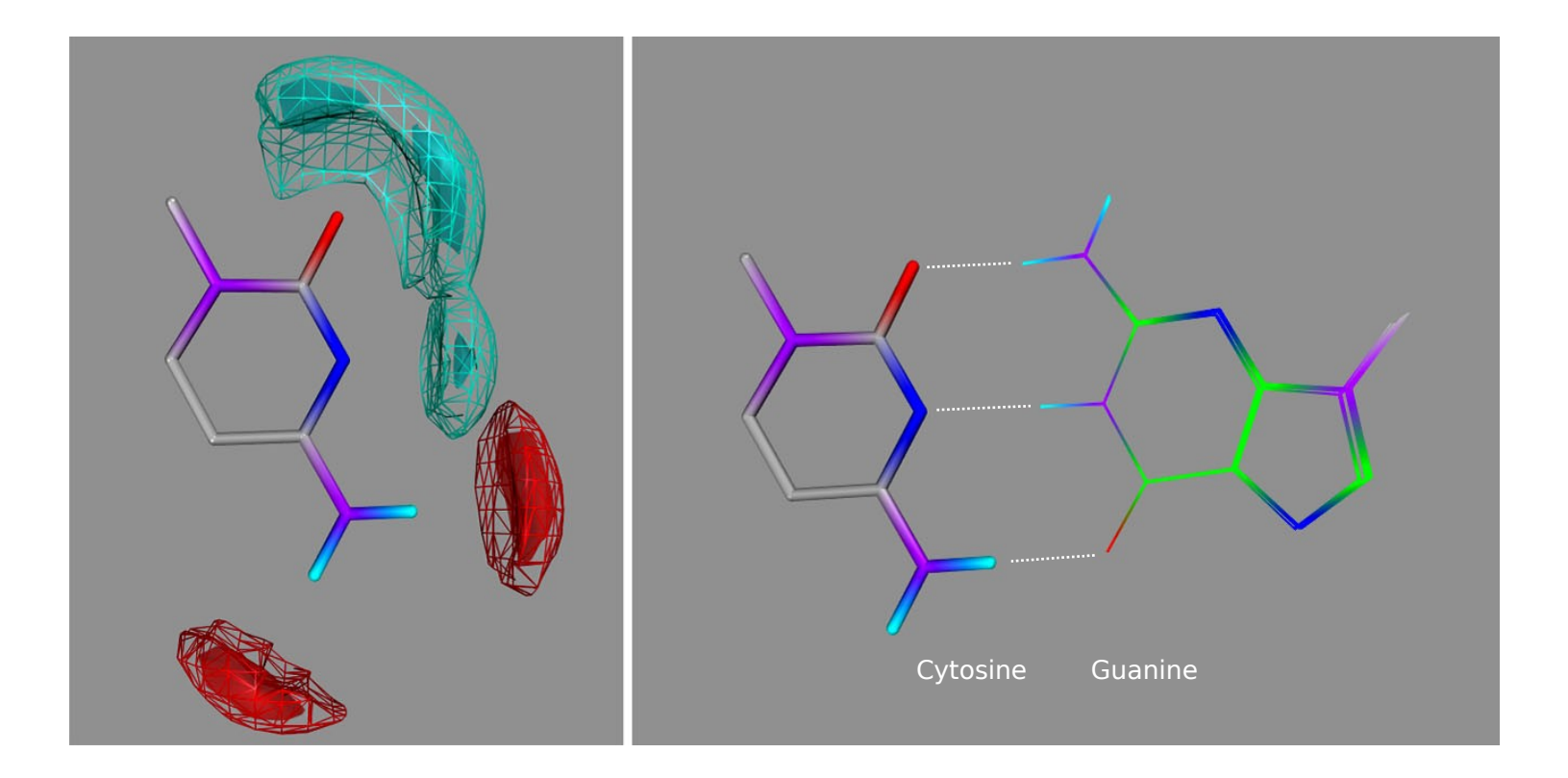

Huey, Goodsell, Morris, and Olson (2004) Letts. Drug Des. & Disc., **1**: 178-183

### Setting up the AutoGrid Box

- D Center:
	- **center of ligand;**
	- center of macromolecule;
	- a picked atom; **or**
	- **typed-in x-, y- and z-coordinates**
- **Grid point spacing:** 
	- default is  $0.375\text{\AA}$  (from 0.2Å to
- $\blacksquare$  Number of grid points in each dime
	- from  $2 \times 2 \times 2$  to  $126 \times 126 \times$
- **Make sure all the flexible parts of the macromolecule are** inside the grid
- **I** Make sure that the entire binding site is inside the grid

![](_page_13_Figure_12.jpeg)

#### Two Kinds of Search

![](_page_14_Picture_1.jpeg)

![](_page_14_Figure_2.jpeg)

#### **Systematic**

- Exhaustive, deterministic
- Outcome is dependent on granularity of sampling
- Feasible only for lowdimensional problems

#### **Stochastic**

- Random, outcome varies
- **Must repeat the search or** perform more steps to improve chances of success
- Feasible for larger problems

#### AutoDock and Vina Search Methods

- Global search algorithms:
	- □ Simulated Annealing (Goodsell et al. 1990)
	- Genetic Algorithm (Morris et al. 1998)
- Local search algorithm:
	- Solis & Wets (Morris et al. 1998)
- **Hybrid global-local search algorithm:** 
	- Lamarckian GA (Morris et al. 1998)
- Iterated Local Search:
	- Genetic Algorithm with Local Gradient Optimization (Trott and Olson 2010)

## Dimensionality of Molecular Docking

- **Degrees of Freedom include:**
- **Position** / Translation (3)

 $X, Y, Z$ 

- **Orientation** / Quaternion (3)
	- qx, qy, qz, qw (normalized in 4D)
- **Rotatable Bonds** / Torsions (n)

 $\sigma_1$ ,  $\tau_2$ , ...  $\tau_n$ 

**Dimensionality**,  $D = 3 + 3 + n$ 

### Sampling Hyperspace

- $\square$  Say we are hunting in D-dimensional hyperspace...
- We want to evaluate each of the D dimensions N times.
- The number of "evals" needed, n, is:  $n = N^D$ ∴  $N = n^{1/D}$
- For example, if  $n=10^6$  and...
	- $D=6$ ,  $N=(10^6)^{1/6}=10$  evaluations per dimension
	- $D=20$ ,  $N=(10^6)^{1/20}=\sim$  2 evaluations per dimension
- Clearly, the more dimensions, the tougher it gets.

#### Practical Considerations

- What problems are feasible?
	- Depends on the search method:
		- $\Box$  Vina >  $\Box$  GA > GA >> SA >>  $\Box$  S
		- AutoDock SA : can output trajectories,  $D < 8$ torsions.
		- **AutoDock LGA** :  $D < 8$ -16 torsions.
		- **Vina : good for 20-30 torsions.**
- When are AutoDock and Vina not suitable?
	- **Modeled structure of poor quality;**
	- Too many torsions (32 max);
	- Target protein too flexible.
- Redocking studies are used to validate the method

### Using AutoDock: Step-by-Step

Prepare the Input Files

- **Ligand PDBQT file**
- Rigid Macromolecule PDBQT file
- (Flexible Macromolecule PDBQT file )
- AutoGrid Parameter File (GPF) and AutoDock Parameter File (DPF)
- Or AutoDockVina Parameter File

Run AutoGrid 4 Run AutoDock 4 Run ADT to Analyze DI G

Run AutoDock Vina Run ADT to Analyze results

#### PDBQT Format

Coordinates from the Protein Data Bank with:

- Polar hydrogen atoms
- Atomic partial charges
- Types (aromatic/aliphatic carbon, hydrogen bond donors/acceptors)
- Center of rotation and rotatable bonds identified